# **Application: gvSIG desktop - gvSIG bugs #5185 Falla la instalacion**

12/13/2019 01:04 PM - Joaquín del Cerro Murciano

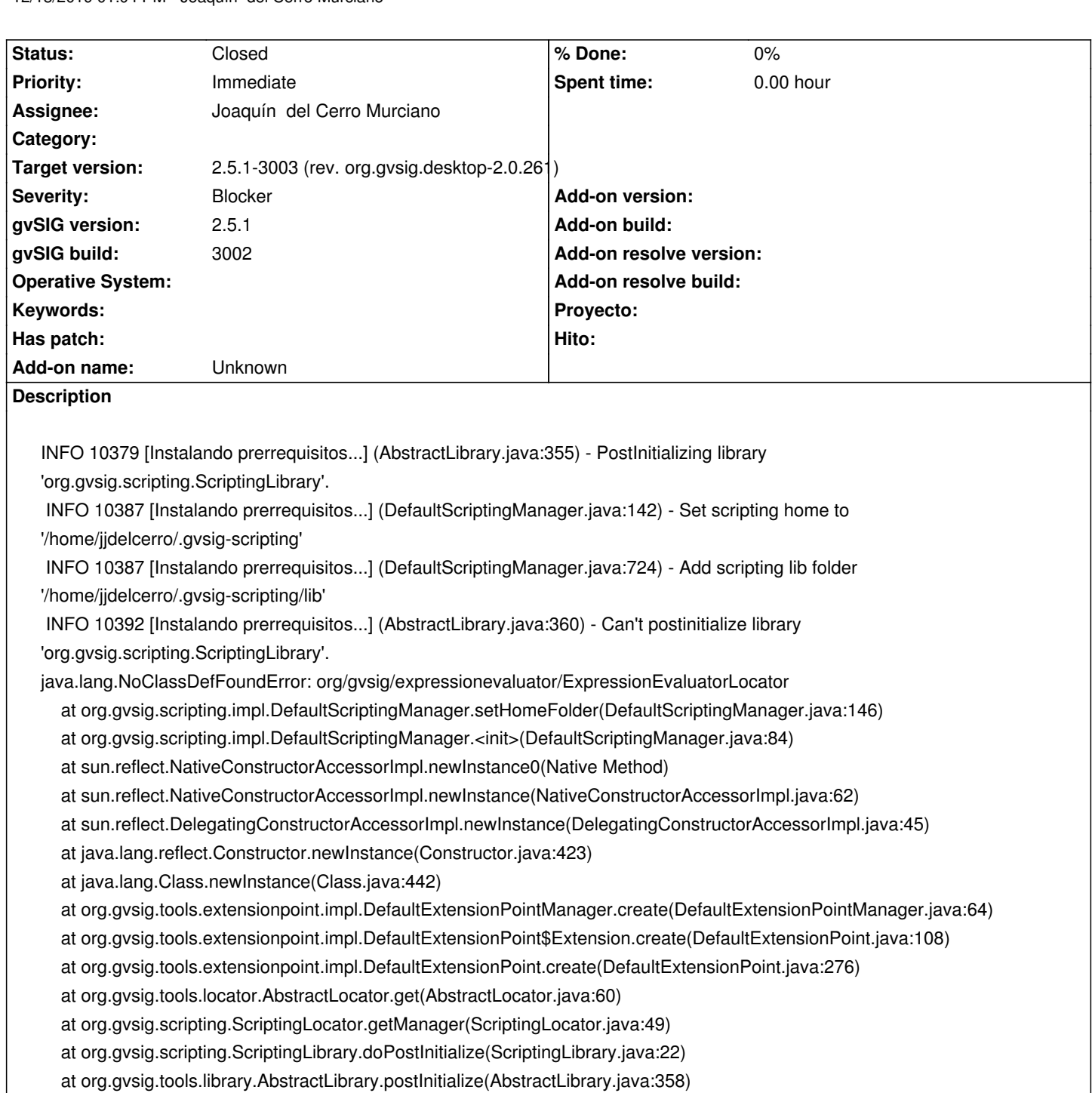

at org.gvsig.tools.library.AbstractLibrariesInitializer.initializeLibraries(AbstractLibrariesInitializer.java:252)

at org.gvsig.tools.library.AbstractLibrariesInitializer.postInitialize(AbstractLibrariesInitializer.java:105)

at org.gvsig.tools.library.AbstractLibrariesInitializer.fullInitialize(AbstractLibrariesInitializer.java:116)

at org.gvsig.installer.lib.impl.execution.InstallerProviderInstallers.install(InstallerProviderInstallers.java:191)

at

org.gvsig.installer.lib.impl.execution.DefaultInstallPackageService.installPackageProviders(DefaultInstallPackageService.java:565) at o 65)

at org.gvsig.installer.swing.impl.execution.wizard.InstallersWizardPage\$UpdatePanel.run(InstallersWizardPage.java:134)

Caused by: java.lang.ClassNotFoundException: org.gvsig.expressionevaluator.ExpressionEvaluatorLocator

at java.net.URLClassLoader.findClass(URLClassLoader.java:381)

at java.lang.ClassLoader.loadClass(ClassLoader.java:424)

at java.lang.ClassLoader.loadClass(ClassLoader.java:357)

# **Associated revisions**

#### **Revision 44643 - 12/19/2019 11:06 PM - Joaquín del Cerro Murciano**

refs #5185, separado el expression evaluator en tres. El base, el que añade el soporte para geometrias y el que añade funciones de tiempo. Asi es posible usar el evaluador de expresiones cuando no se tiene acceso a la libreria de geometrias.

#### **Revision 44644 - 12/19/2019 11:07 PM - Joaquín del Cerro Murciano**

refs #5185, separado el expression evaluator en tres. El base, el que añade el soporte para geometrias y el que añade funciones de tiempo. Asi es posible usar el evaluador de expresiones cuando no se tiene acceso a la libreria de geometrias.

## **Revision 44652 - 12/21/2019 07:20 PM - Joaquín del Cerro Murciano**

refs #5185, correccion de algun error que colea tras la separacion del expressionbuiler en dos.

## **History**

# **#1 - 12/13/2019 01:06 PM - Joaquín del Cerro Murciano**

*- gvSIG version changed from 2.5.0 to 2.5.1*

### **#2 - 12/20/2019 10:22 PM - Joaquín del Cerro Murciano**

- *Assignee set to Joaquín del Cerro Murciano*
- *Status changed from New to Fixed*

#### **#3 - 01/21/2020 07:38 PM - Álvaro Anguix**

*- Status changed from Fixed to Closed*